## SAP ABAP table PAD23 QUE {Structure for Additional Data in Query}

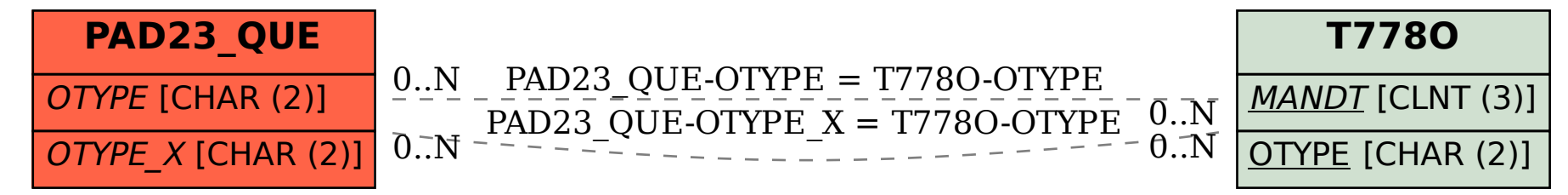